### <span id="page-0-0"></span>**File I/O (PHY1610 lecture 8)**

Ramses van Zon

February 3, 2022

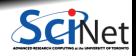

**Ramses van Zon [File I/O \(PHY1610 lecture 8\)](#page-40-0) February 3, 2022 1 / 24**

# <span id="page-1-0"></span>**[File I/O](#page-1-0)**

1

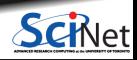

**Ramses van Zon [File I/O \(PHY1610 lecture 8\)](#page-0-0) February 3, 2022 2 / 24**

# **File I/O**

#### **File systems**

It's where we keep most data.

Typically spinning disks

- Logical structure: directories, subdirectories and files.
- On disk, these are just blocks of bytes.
- Each I/O operation (IOPS) gets hit by latency.

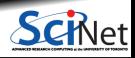

# **File I/O**

#### **What are I/O operations, or IOPS?**

**Finding a file (ls)**

Check if that file exists, read metadata (file size, date stamp etc.)

#### **Opening a file**

Check if that file exists, see if opening the file is allowed, possibly create it, find the block that has the (first part of) the file system.

#### **Reading a file**

Position to the right spot, read a block, take out right part

#### **Writing to a file**

Check where there is space, position to that spot, write the block. Repeated if the data read/written spans multiple blocks.

- **Moving the file pointer ("seek' ')** File system must check were on disk the data is.
- **Closing the file**

### **Why it matters: disk access rates over time**

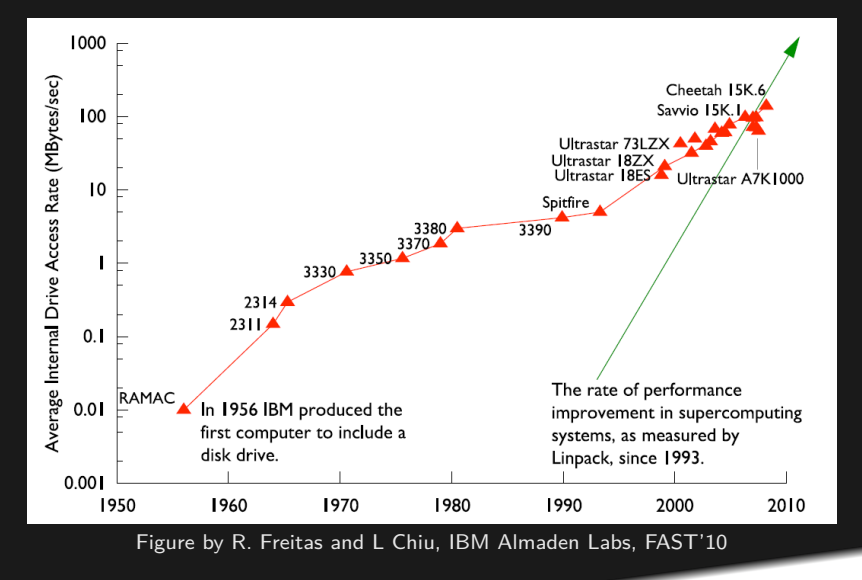

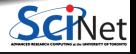

# **I/O-aware performance tips**

#### **"Do"s**

- Write binary format files Faster I/O and less space than ASCII files.
- Use parallel  $1/O$  if writing from many nodes.
- Maximize size of files. Large block I/O optimal!
- Minimize number of files. Makes filesystem more responsive!

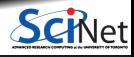

# **I/O-aware performance tips**

#### **"Do"s**

- Write binary format files Faster I/O and less space than ASCII files.
- $\cdot$  Use parallel I/O if writing from many nodes.
- Maximize size of files. Large block I/O optimal!
- Minimize number of files. Makes filesystem more responsive!

#### **"Don't"s**

- Don't write lots of ASCII files. Lazy, slow, and wastes space!
- Don't write many hundreds of files in a 1 directory. (file locks)
- Don't close files between small reads or writes (no: open, write, close, open for append, write, ...)
- Don't write many small files (< 10MB). System is optimized for large-block I/O.

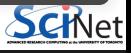

#### 2

### <span id="page-7-0"></span>**[File Formats](#page-7-0)**

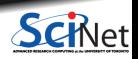

**Ramses van Zon [File I/O \(PHY1610 lecture 8\)](#page-0-0) February 3, 2022 7 / 24**

### **File formats**

#### **Formats**

- ASCII
- Binary
- MetaData (XML)
- Databases
- Standard libraries (HDF5, NetCDF)

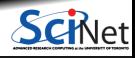

# **ASCII vs. Binary**

**American Standard Code for Information Interchange** (1960s)

Pros

- Human Readable
- Portable (architecture independent)

Cons

- Inefficient Storage
- Expensive for Read/Write (conversions)

#### **Native Binary**

Pros

- **Efficient Storage**
- Efficient Read/Write (native)

- **Have to know the format to read**
- Portability (Endianness)

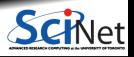

## **ASCII vs. Binary**

**Writing 128M doubles**

**#i**<br>#i

{

}

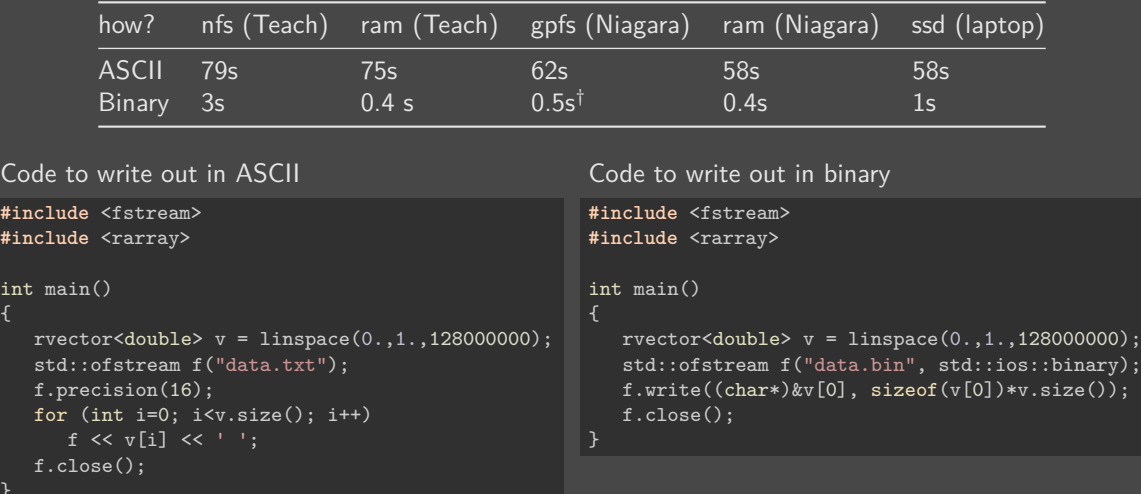

Ŀ

#### 3

### <span id="page-11-0"></span>**[Data Managament](#page-11-0)**

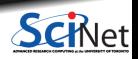

**Ramses van Zon [File I/O \(PHY1610 lecture 8\)](#page-0-0) February 3, 2022 11 / 24**

### **Metadata**

But what about that metadata? What is it?

- Metadata is the data about the data. Meaning information that lets you make sense of the data.
- It can (and should) include just about any and all information about how the data was created:
	- $\triangleright$  what parameters were used in the run?
	- $\triangleright$  where it was run, when it was run.
	- $\triangleright$  the version of the code used to perform the run, compiler used to create the code, compiler flags.
	- $\triangleright$  and anything else that might or not be useful.
- If you're not sure if that bit information should be kept as metadata, then keep it. You never know what information might be needed in the future.

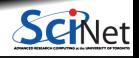

### **Metadata**

#### **Data about Data**

- $\cdot$  File system: size, location, date, owner, etc.
- Application data: File format, version, iteration, provenance, etc.

#### **Example: Storing metadata in a separate XML file**

```
<?xml version="1.0" encoding="UTF-8" ?>
<slice_data>
  <format>UTF1000</format>
 <version>6.8</version>
 <img src="slice1_2010.img" alt="Slice 1 of Data"/>
 <date>January 15th, 2010</date>
  <loc>47 23.516 -122 02.625</loc>
</slice_data>
```
#### **Combining data and metadata**

Self-Describing, Standard Formats

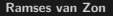

#### 4

### <span id="page-14-0"></span>**[NetCDF](#page-14-0)**

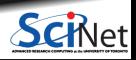

**Ramses van Zon [File I/O \(PHY1610 lecture 8\)](#page-0-0) February 3, 2022 14 / 24**

# **NetCDF**

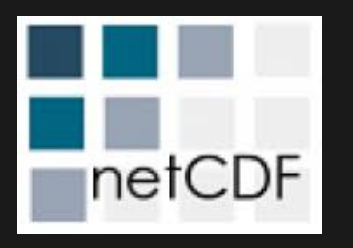

- A format as well as an Applications Program interface (API).
- Means you do not have to do low-level binary formatting.  $\bullet$
- NetCDF gives you a higher level approach to writing and reading multi-dimensional arrays.
- Suitable for many common scientific use-cases (if not, check out HDF5).

<https://www.unidata.ucar.edu/software/netcdf/netcdf-4/newdocs>

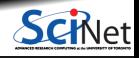

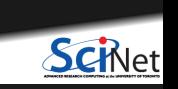

**Ramses van Zon [File I/O \(PHY1610 lecture 8\)](#page-0-0) February 3, 2022 16 / 24**

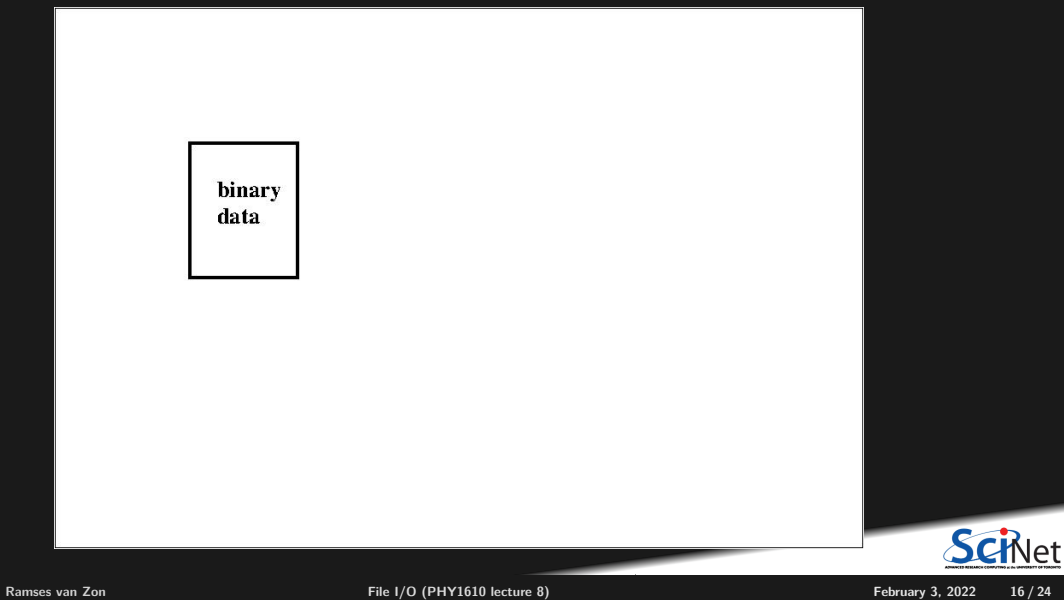

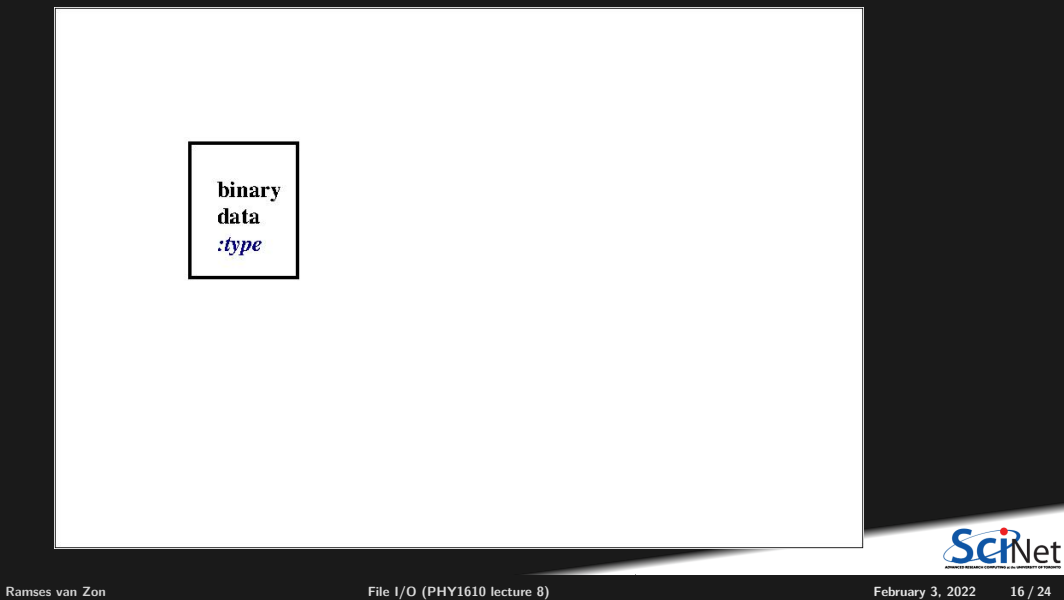

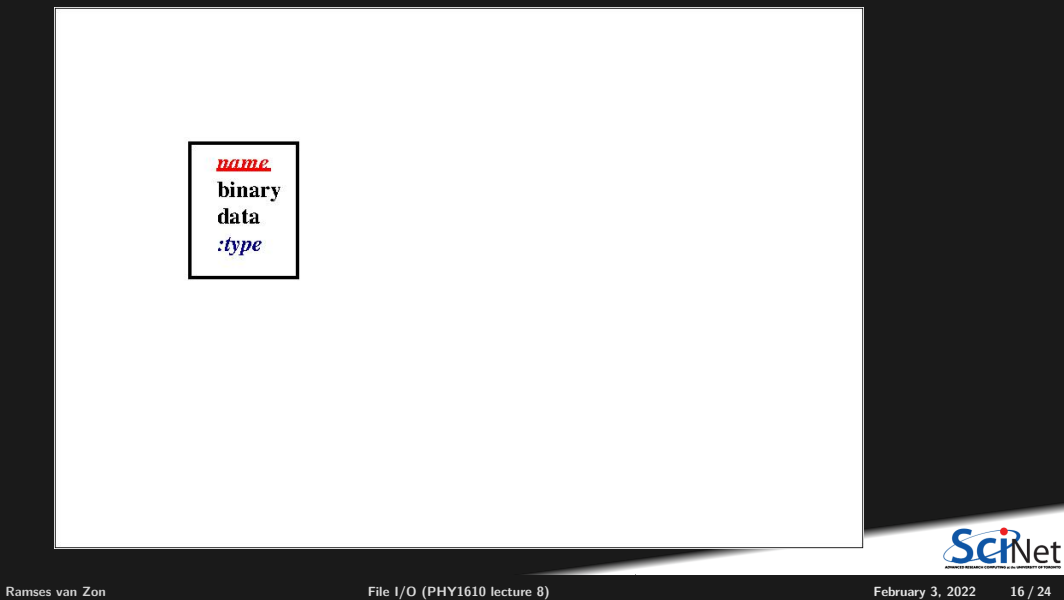

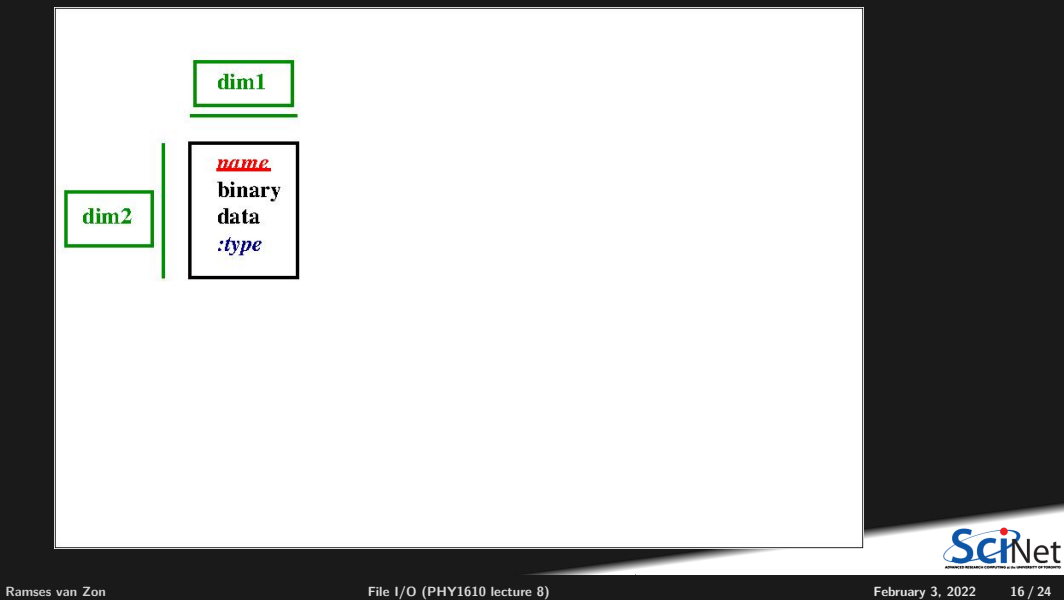

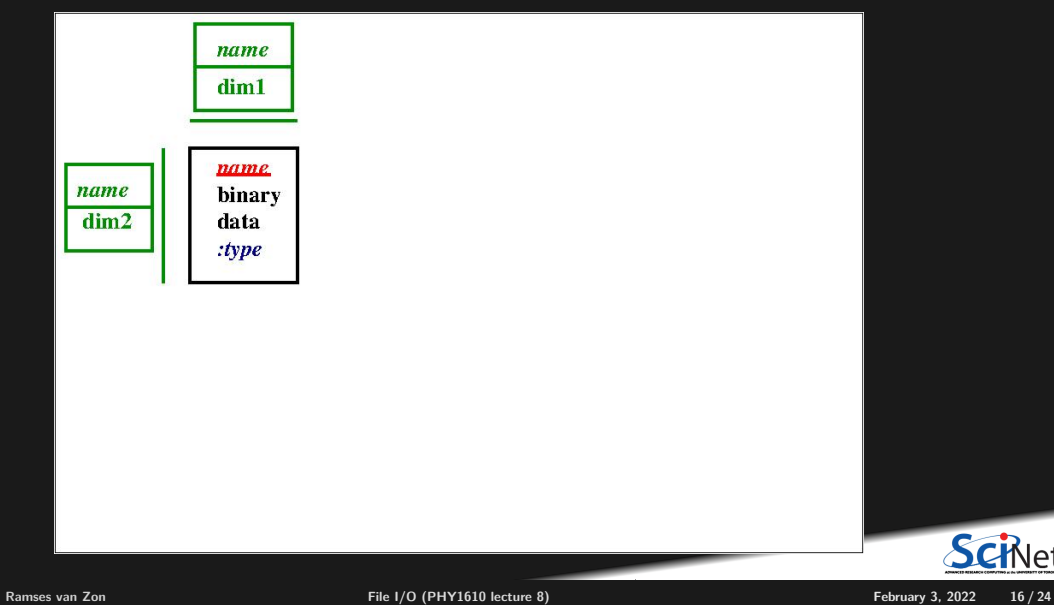

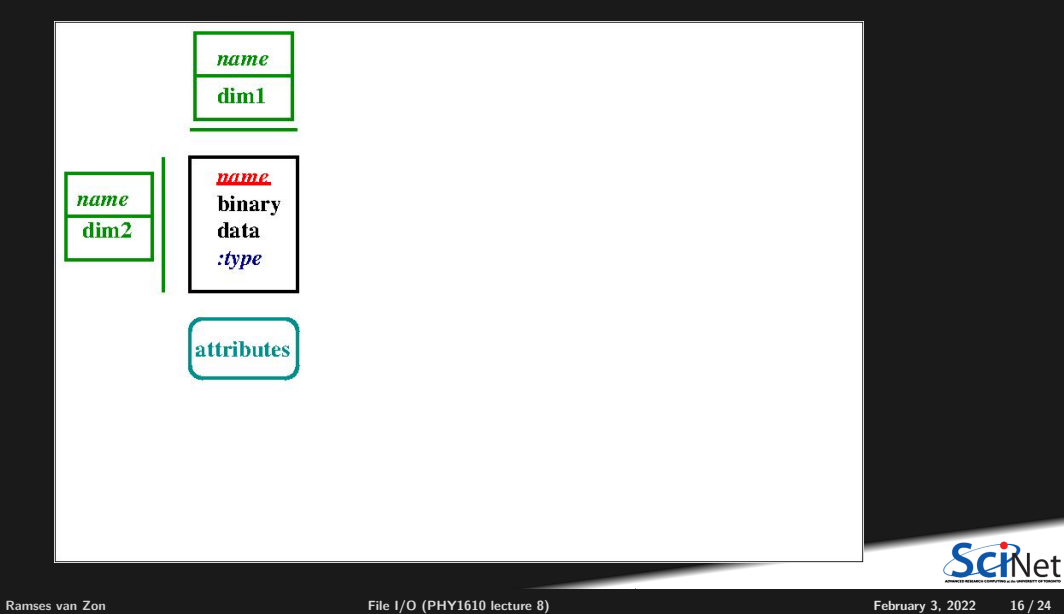

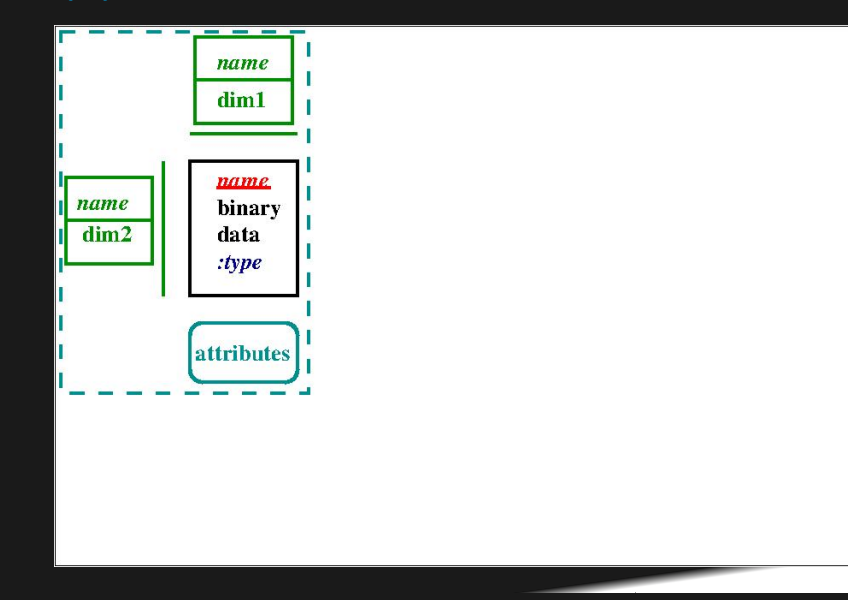

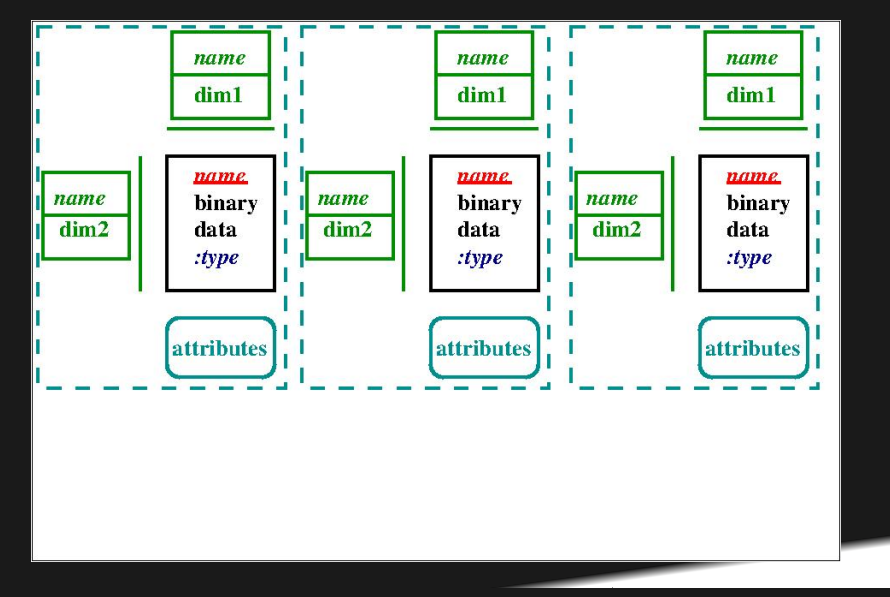

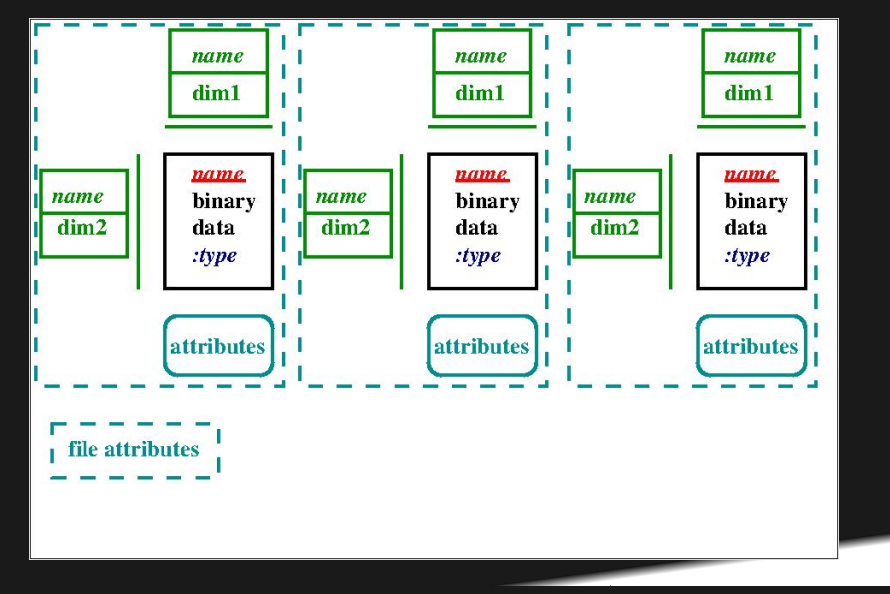

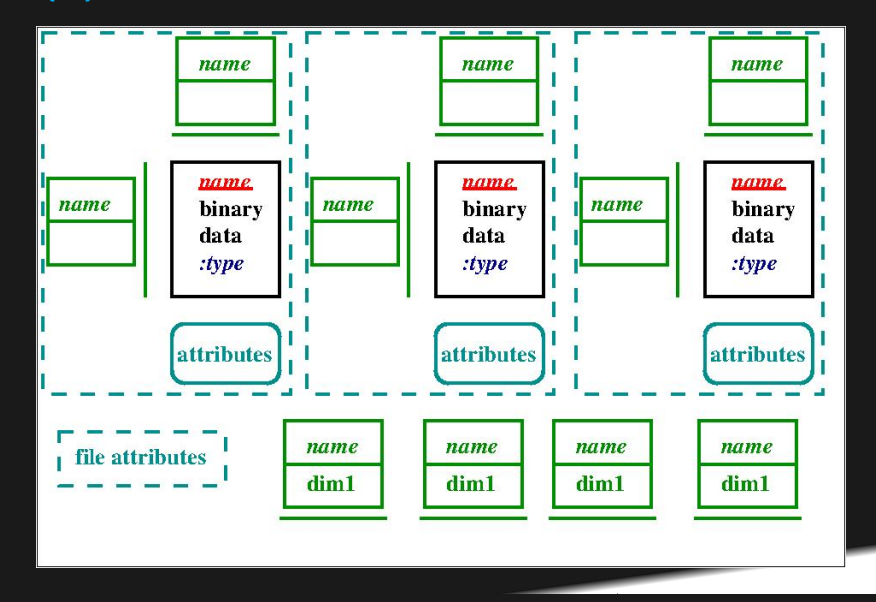

**SCi**Net

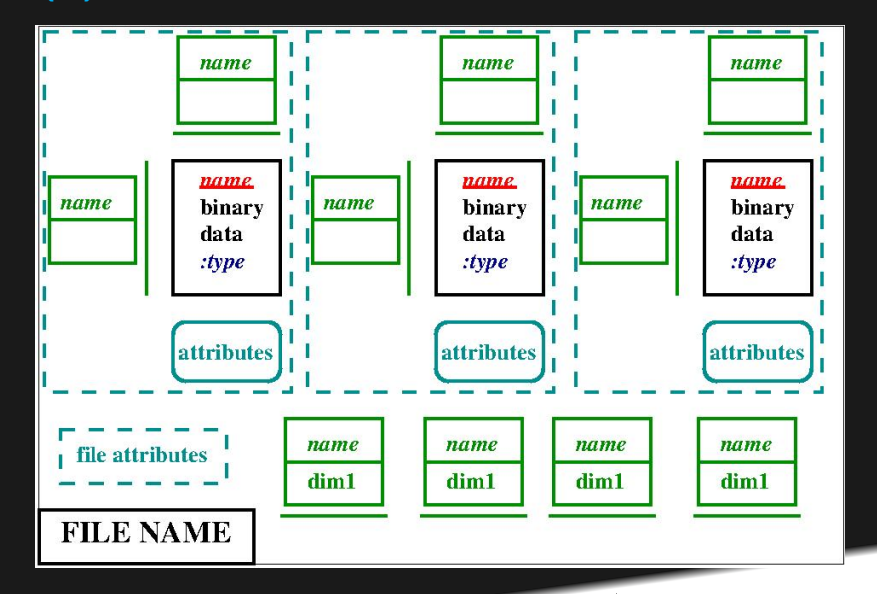

Schlet

### **NetCDF Conventions**

A quick note about netCDF conventions:

- There are lists of conventions that you can follow for variable names, unit names ("cm", "centimetre", "centimeter"), etc.
- If you are planning for interoperability with other codes, this is the way to go.
- Codes expecting data following, say, CF (Climate and Forcast) conventions for geophysics should use that convention.
- <https://www.unidata.ucar.edu/software/netcdf/conventions.html>

Make life easier for yourself and your collaborators: use the standard conventions.

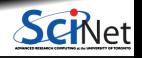

# **Writing and Reading a NetCDF file**

To write a NetCDF file, we go through the following steps:

- Create the file
- Define dimensions
- Define variables
- **End definitions**
- Write variables
- **Close file**

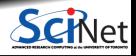

# **Writing and Reading a NetCDF file**

To write a NetCDF file, we go through the following steps:

- Create the file
- Define dimensions
- Define variables
- **End definitions**
- **Write variables**
- **Close file**

To read in (part of) a NetCDF file, we go through the following steps:

- Open the file
- Get dimension ids
- Get dimension lengths
- Get variable ids
- Read variables
- **Close file**

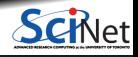

## **Sample code writing and reading a NetCDF file**

```
// netcdf_writing.cpp
#include <rarray>
#include <netcdf>
using namespace netCDF;
int main()
```

```
// Create data array in memory
int nx = 6, ny = 12;
rmatrix<int> dataOut(nx,ny);
for (int i = 0; i < nx; i++)for (int j = 0; j < ny; j++)dataOut[i][j] = i * ny + j;
```

```
// Create the netCDF file
NcFile* dataFile = new NcFile("first.nc",
                              NcFile::replace);
// Create the two dimensions
NcDim xDim = dataFile->addDim("x", nx);NcDim vDim = dataFile->addDim("v'', ny);
```

```
// Create the data variable
```

```
NcVar data =
 dataFile->addVar("matrix", ncInt, {xDim,yDim});
```

```
// Put the data in the file
data.putVar(&dataOut[0][0]);
```

```
// Add an attribute
dataFile->putAtt("Creation date:","2 Feb 2020");
```

```
// Close the file
delete dataFile;
```
#### Compilation:

```
$ module load gcc/9 rarray hdf5 netcdf
$ g++ nc_write.cpp -c -o nc_write.o
$ g++ nc_write.o -o nc_write -lnetcdf_c++4 -lnetcdf
$ ./nc_write
```
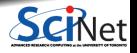

}

## **Sample code writing and reading a NetCDF file**

```
// netcdf_writing.cpp
#include <rarray>
#include <netcdf>
#include <iostream>
using namespace netCDF;
int main()
    // Open netcdf file
    NcFile* dataFile = new NcFile("first.nc",
                                   NcFile::read);
    // Read the two dimensions
    NcDim xDim = dataFile->getDim("x");
    NcDim yDim = dataFile->getDim("y");
    int nx = xDim.getSize();
    int ny = yDim.getSize();std::cout << "Our matrix is " << nx
              << " by " << ny << "\n\overline{''};
    // Create data array in memory
    rmatrix<int> dataIn(nx,ny);
    // Retrieve handle to variable in the file
    NcVar data = dataFile->getVar("matrix");
```

```
// Read in the data
data.getVar(&dataIn[0][0]);
// Close the file
delete dataFile;
// Print the data
for (int i =0 ; i < nx; i++) {
   for (int j = 0; j < ny; j++)std::cout << dataIn[i][j] << " ";
   std::cout << "\n";
```
#### Compilation:

}

```
$ module load gcc/9 rarray hdf5 netcdf
                                           $ g++ nc_read.cpp -c -o nc_read.o
                                           $ g++ nc_read.o -o nc_read -lnetcdf_c++4 -lnetcdf
                                           $ ./nc_read
                                           Our matrix is 6 by 12
                                           0 1 2 3 4 5 6 7 8 9 10 11
                                           12 13 14 15 16 17 18 19 20 21 22 23
                                           24 25 26 27 28 29 30 31 32 33 34 35
                                                                                               브
                                           36 37 38 39 40 41 42 43 44 45 46 47
48 49 50 51 52 53 54 55 56 57 58 59
Ramses van Zon File I/O (PHY1610 lecture 8) February 3, 2022 20 / 24
```
# **More netCDF goodness**

And there are more features:

- Not only can you read in only the variables that you're interested in, it is also possible to access subsections of an array, rather than reading in the entire thing.
- Allows parallel I/O.
- Allows "infinite" arrays (UNLIMITED dimensions), which means the arrays can grow. Good for timestepping, for example.
- Allows you to save custom datatypes.

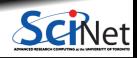

# **More netCDF goodness**

And there are more features:

- Not only can you read in only the variables that you're interested in, it is also possible to access subsections of an array, rather than reading in the entire thing.
- Allows parallel I/O.
- Allows "infinite" arrays (UNLIMITED dimensions), which means the arrays can grow. Good for timestepping, for example.
- Allows you to save custom datatypes.

Don't forget about the ncdump utility!

```
$ ncdump first.nc
netcdf first {
dimensions:
        x = 6 :
        y = 12;
variables:
        int \overline{\text{matrix}(x, y)} ;
// global attributes:
                :Creation\ date\: = "2 Feb 2020" ;
data:
matrix =0, 1, 2, 3, 4, 5, 6, 7, 8, 9, 10, 11,
  12, 13, 14, 15, 16, 17, 18, 19, 20, 21, 22, 23,
  24, 25, 26, 27, 28, 29, 30, 31, 32, 33, 34, 35,
  36, 37, 38, 39, 40, 41, 42, 43, 44, 45, 46, 47,
  48, 49, 50, 51, 52, 53, 54, 55, 56, 57, 58, 59,
  60, 61, 62, 63, 64, 65, 66, 67, 68, 69, 70, 71 ;
}
```
# **More netCDF goodness**

And there are more features:

- Not only can you read in only the variables that you're interested in, it is also possible to access subsections of an array, rather than reading in the entire thing.
- Allows parallel I/O.
- Allows "infinite" arrays (UNLIMITED dimensions), which means the arrays can grow. Good for timestepping, for example.
- Allows you to save custom datatypes.

Tip: *ncdump -h* gives the header without data.

Don't forget about the ncdump utility!

```
$ ncdump first.nc
netcdf first {
dimensions:
       x = 6 :
       y = 12;
variables:
       int matrix(x, y) ;
// global attributes:
               :Creation\ date\: = "2 Feb 2020" ;
data:
matrix =0, 1, 2, 3, 4, 5, 6, 7, 8, 9, 10, 11,
  12, 13, 14, 15, 16, 17, 18, 19, 20, 21, 22, 23,
 24, 25, 26, 27, 28, 29, 30, 31, 32, 33, 34, 35,
 36, 37, 38, 39, 40, 41, 42, 43, 44, 45, 46, 47,
 48, 49, 50, 51, 52, 53, 54, 55, 56, 57, 58, 59,
 60, 61, 62, 63, 64, 65, 66, 67, 68, 69, 70, 71 ;
}
```
### **On the use of meta-data**

You must must must save your data-about-the-data, and NetCDF allows you to bake the meta-data right into the data file. What should it include?

- your name, as the author of the data.
- $\bullet$  the date and time the data was created.
- $\bullet$  the name of the code, and the version number of the code, which was used to create it.
- where it was created, what operating system.
- $\bullet$  the values of key variables that were used to create the data.
- anything and everything that might help you, in six months, to understand the what/where/why/how of the data.
- $\bullet$  any other information that will allow you to TRUST the data. If you're not sure, include it!

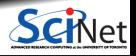

## **ASCII vs. Binary vs. NetCDF**

#### **ASCII**

Pros

- Human readable
- Could embed metadata
- Portable (architecture independent)

- Inefficient storage
- **Expensive for read/write** (conversions)

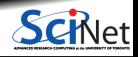

# **ASCII vs. Binary vs. NetCDF**

#### **ASCII**

#### Pros

- Human readable
- Could embed metadata
- Portable (architecture independent)

#### Cons

- **Inefficient storage**
- Expensive for read/write ۰ (conversions)

#### **Native Binary**

Pros

- **Efficient storage**
- **Efficient read/write** (native)

- **Have to know the format** 
	- to read
- **Portability (Endianness)**

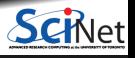

# **ASCII vs. Binary vs. NetCDF**

#### **ASCII**

#### Pros

- Human readable
- Could embed metadata
- Portable (architecture independent)

#### Cons

- **Inefficient storage**
- Expensive for read/write ۰ (conversions)

#### **Native Binary**

#### Pros

- **Efficient storage**
- **Efficient read/write** (native)

#### Cons

- **Have to know the format** to read
- Portability (Endianness)

#### **NetCDF**

#### Pros

- **Efficient storage**
- **Efficient read/Write**
- **Portability**
- Embedded metadata

- Only for multi-dimensional arrays
- More elaborate to code

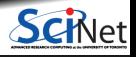

<span id="page-40-0"></span>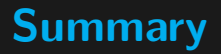

- Use file I/O as little as possible. Keep it to big files, with as few IOPs as possible.
- Use a binary format to store your numerical data, not ASCII.
- $\bullet$  It's a good practise to make your data "self-describing", meaning store your metadata with your data in the same file.
- NetCDF is a commonly used format to store data that has many useful features.

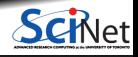